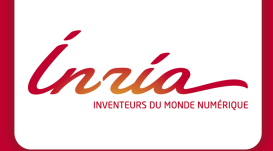

# BiiPS

#### a software for **B**ayesian **i**nference with **i**nteracting **P**article **S**ystems

A. Todeschini, F. Caron, P. Legrand, P. Del Moral

Summary

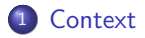

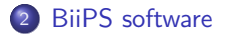

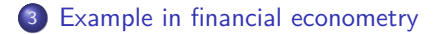

Ínría

## Summary

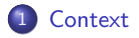

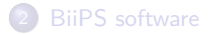

<span id="page-2-0"></span>3 [Example in financial econometry](#page-29-0)

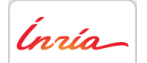

Bayesian inference: we want to sample according to the posterior distribution  $p(X|Y)$ 

$$
p(X|Y) = \frac{p(X,Y)}{p(Y)}
$$

- Many people use MCMC methods with BUGS software
	- $\triangleright$  Provides a, so-called, BUGS language for describing a graphical model
	- $\triangleright$  Expert system drives MCMC methods (Gibbs, Slice, Metropolis, ...) in a 'black-box' fashion
	- $\triangleright$  Very popular among practitioners, applying MCMC methods to a wide range of applications
- Having such a 'black-box' software (generic and easy to use) for SMC methods would be great
- The BiiPS project have been trying to bridge this gap for 3 years

Ínría

Bayesian inference: we want to sample according to the posterior distribution  $p(X|Y)$ 

$$
p(X|Y) = \frac{p(X,Y)}{p(Y)}
$$

- Many people use MCMC methods with BUGS software
	- $\triangleright$  Provides a, so-called, BUGS language for describing a graphical model
	- Expert system drives MCMC methods (Gibbs, Slice, Metropolis, ...) in a 'black-box' fashion
	- $\triangleright$  Very popular among practitioners, applying MCMC methods to a wide range of applications
- Having such a 'black-box' software (generic and easy to use) for SMC methods would be great
- The BiiPS project have been trying to bridge this gap for 3 years

Ínría

Bayesian inference: we want to sample according to the posterior distribution  $p(X|Y)$ 

$$
p(X|Y) = \frac{p(X,Y)}{p(Y)}
$$

- Many people use MCMC methods with BUGS software
	- $\triangleright$  Provides a, so-called, BUGS language for describing a graphical model
	- Expert system drives MCMC methods (Gibbs, Slice, Metropolis, ...) in a 'black-box' fashion
	- $\triangleright$  Very popular among practitioners, applying MCMC methods to a wide range of applications
- Having such a 'black-box' software (generic and easy to use) for SMC methods would be great

• The BiiPS project have been trying to bridge this gap for 3 years

Ínría

Bayesian inference: we want to sample according to the posterior distribution  $p(X|Y)$ 

$$
p(X|Y) = \frac{p(X,Y)}{p(Y)}
$$

- Many people use MCMC methods with BUGS software
	- $\triangleright$  Provides a, so-called, BUGS language for describing a graphical model
	- Expert system drives MCMC methods (Gibbs, Slice, Metropolis, ...) in a 'black-box' fashion
	- $\triangleright$  Very popular among practitioners, applying MCMC methods to a wide range of applications
- Having such a 'black-box' software (generic and easy to use) for SMC methods would be great
- The BiiPS project have been trying to bridge this gap for 3 years

Ínría

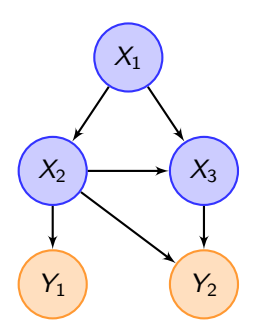

The graph displays a factorization of the joint distribution:

 $p(x_{1:3}, y_{1:2})$ 

Figure : Directed acyclic graph

Ínría

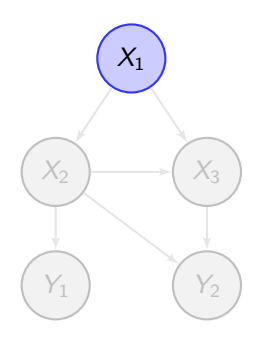

Figure : Directed acyclic graph

The graph displays a factorization of the joint distribution:

$$
p(x_{1:3}, y_{1:2}) = p(x_1) \rho(x_2 | x_1) \rho(y_1 | x_2)
$$

$$
p(x_3 | x_1, x_2) \rho(y_2 | x_2, x_3)
$$

Ínría

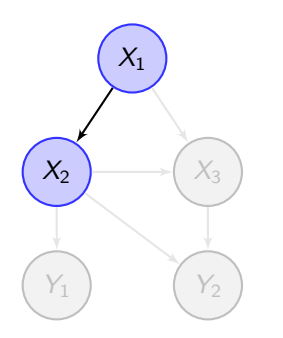

Figure : Directed acyclic graph

The graph displays a factorization of the joint distribution:

$$
p(x_{1:3}, y_{1:2}) = p(x_1) p(x_2 | x_1) p(y_1 | x_2)
$$
  

$$
p(x_3 | x_1, x_2) p(y_2 | x_2, x_3)
$$

Ínría

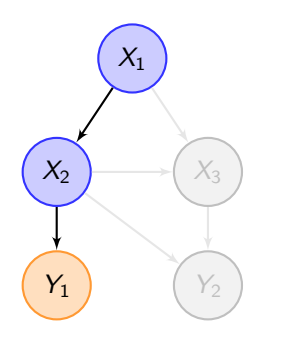

Figure : Directed acyclic graph

The graph displays a factorization of the joint distribution:

 $p(x_{1:3}, y_{1:2}) = p(x_1) p(x_2|x_1) p(y_1|x_2)$ 

Ínría-

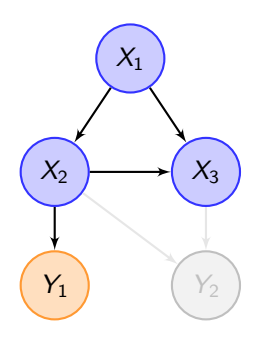

Figure : Directed acyclic graph

The graph displays a factorization of the joint distribution:

$$
p(x_{1:3}, y_{1:2}) = p(x_1) p(x_2|x_1) p(y_1|x_2)
$$
  

$$
p(x_3|x_1, x_2) p(y_2|x_2, x_3)
$$

Ínría

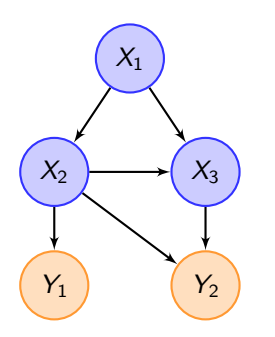

Figure : Directed acyclic graph

The graph displays a factorization of the joint distribution:

$$
p(x_{1:3}, y_{1:2}) = p(x_1) p(x_2|x_1) p(y_1|x_2)
$$
  

$$
p(x_3|x_1, x_2) p(y_2|x_2, x_3)
$$

Ínría

- S-like declarative language for describing graphical models
- Stochastic relations
- Deterministic relations

Ínría

- S-like declarative language for describing graphical models
- Stochastic relations
- Deterministic relations

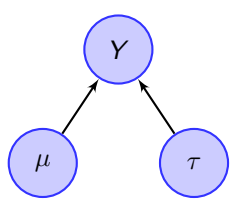

Y ∼ dnorm(mu, tau)

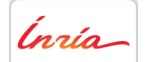

- S-like declarative language for describing graphical models
- Stochastic relations
- **•** Deterministic relations

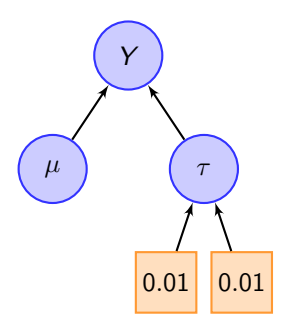

Y ∼ dnorm(mu, tau) tau  $∼$  dgamma $(0.01, 0.01)$ 

Ingia-

- S-like declarative language for describing graphical models
- Stochastic relations
- **•** Deterministic relations

Y ∼ dnorm(mu, tau) tau  $∼$  dgamma $(0.01, 0.01)$ mu  $\leftarrow$  alpha + beta \* x

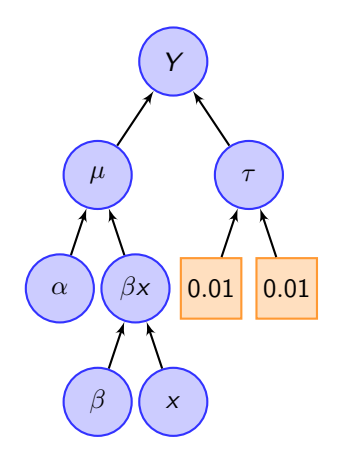

Ínría-

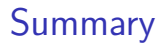

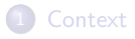

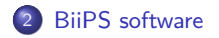

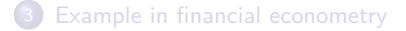

<span id="page-17-0"></span>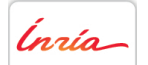

### BiiPS software

- Core developped in  $C++$  ( $>$ 30K lines)
- BUGS language compiler adapted from JAGS (c) M. Plummer
- Multi-platform: Linux, Windows, Mac OSX
- Open-source GPL license
- RBiips interface for R
- MatBiips interface for Matlab (ongoing development)

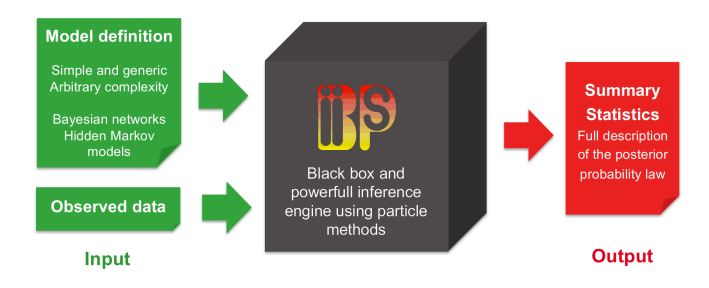

Figure : BiiPS: input/output diagram

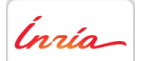

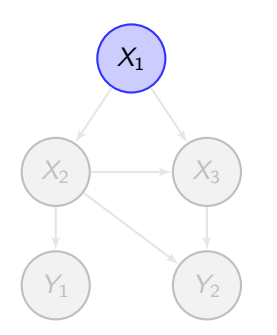

Figure : Directed acyclic graph

- Sample  $x_1^{(i)} \sim p(x_1)$ , and set weights  $w_1^{(i)} = 1/N$
- Sample  $x_2^{(i)} \sim p(x_2|x_1^{(i)})$
- Set weights  $w_2^{(i)} = w_1^{(i)} p(y_1 | x_2^{(i)})$  and resample  $\{x_{1:2}^{(i)}, w_2^{(i)}\}$
- Sample  $x_3^{(i)} \sim p(x_3|x_{1:2}^{(i)})$
- Set weights  $w_3^{(i)} = w_2^{(i)} p(y_2 | x_{2:3}^{(i)})$

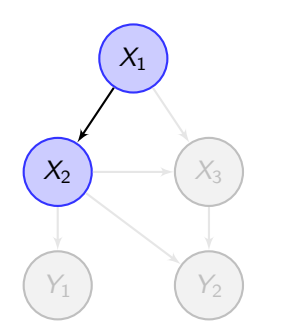

Figure : Directed acyclic graph

Sample  $x_1^{(i)} \sim p(x_1)$ , and set weights  $w_1^{(i)} = 1/N$ 

• Sample 
$$
x_2^{(i)} \sim p(x_2 | x_1^{(i)})
$$

Set weights  $w_2^{(i)} = w_1^{(i)} p(y_1 | x_2^{(i)})$  and resample  $\{x_{1:2}^{(i)}, w_2^{(i)}\}$ 

• Sample 
$$
x_3^{(i)} \sim p(x_3|x_{1:2}^{(i)})
$$

Set weights  $w_3^{(i)} = w_2^{(i)} p(y_2 | x_{2:3}^{(i)})$ 

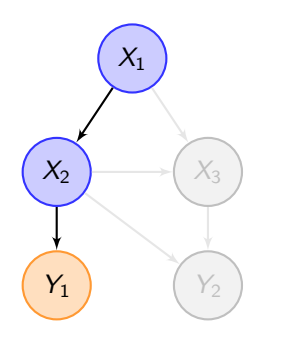

Figure : Directed acyclic graph

Sample  $x_1^{(i)} \sim p(x_1)$ , and set weights  $w_1^{(i)} = 1/N$ 

• Sample 
$$
x_2^{(i)} \sim p(x_2 | x_1^{(i)})
$$

- Set weights  $w_2^{(i)} = w_1^{(i)} p(y_1 | x_2^{(i)})$  and resample  $\{x_{1:2}^{(i)}, w_2^{(i)}\}$
- Sample  $x_3^{(i)} \sim p(x_3 | x_{1:2}^{(i)})$
- Set weights  $w_3^{(i)} = w_2^{(i)} p(y_2 | x_{2:3}^{(i)})$

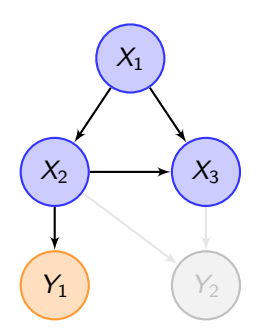

Figure : Directed acyclic graph

Sample  $x_1^{(i)} \sim p(x_1)$ , and set weights  $w_1^{(i)} = 1/N$ 

• Sample 
$$
x_2^{(i)} \sim p(x_2 | x_1^{(i)})
$$

Set weights  $w_2^{(i)} = w_1^{(i)} p(y_1 | x_2^{(i)})$  and resample  $\{x_{1:2}^{(i)}, w_2^{(i)}\}$ 

• Sample 
$$
x_3^{(i)} \sim p(x_3|x_{1:2}^{(i)})
$$

Set weights  $w_3^{(i)} = w_2^{(i)} p(y_2 | x_{2:3}^{(i)})$ 

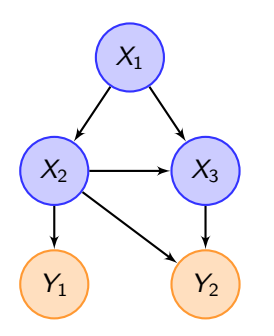

Figure : Directed acyclic graph

Sample  $x_1^{(i)} \sim p(x_1)$ , and set weights  $w_1^{(i)} = 1/N$ 

• Sample 
$$
x_2^{(i)} \sim p(x_2 | x_1^{(i)})
$$

Set weights  $w_2^{(i)} = w_1^{(i)} p(y_1 | x_2^{(i)})$  and resample  $\{x_{1:2}^{(i)}, w_2^{(i)}\}$ 

• Sample 
$$
x_3^{(i)} \sim p(x_3|x_{1:2}^{(i)})
$$

Set weights  $w_3^{(i)} = w_2^{(i)} p(y_2 | x_{2:3}^{(i)})$ 

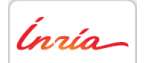

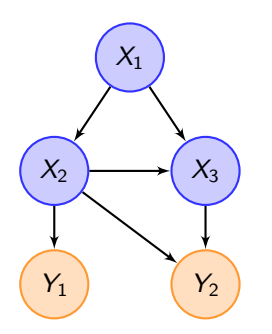

Figure : Directed acyclic graph

More generally:

- Sample nodes in a topological order
- One iteration of SMC corresponds to sampling one unobserved parameter:  $p(X_k | \text{parents}(X_k))$
- Weight particles with likelihood associated to their observed children  $p(Y_k | \text{parents}(Y_k))$

Ínsia.

#### Choice of the importance distribution

- Sampling from the prior  $p(X_k|$ parents $(X_k)$ ) may lead to bad resampling and degeneracy problems
- It is better to sample from  $p(X_k | \text{parents}(X_k), \text{children}(X_k))$  or any approximation

Prior to running the SMC, BiiPS assigns an appropriate importance sampling method (node sampler) to each unobserved parameter

- **•** Finite discrete sampler
- <sup>2</sup> Conjugate sampler (only normal prior implemented yet)
- **3** Prior sampler (default)

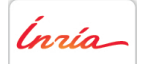

#### When does it work?

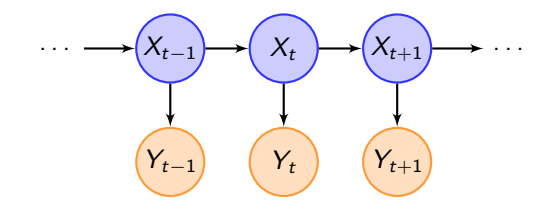

Figure : State-space model / HMM

- Ok with state-space models (HMM), switching state-space models, etc.
- More generally: ok when the unkown parameters are controlled by a dynamic system
- But this method will not suit all graphical models

#### When does it work?

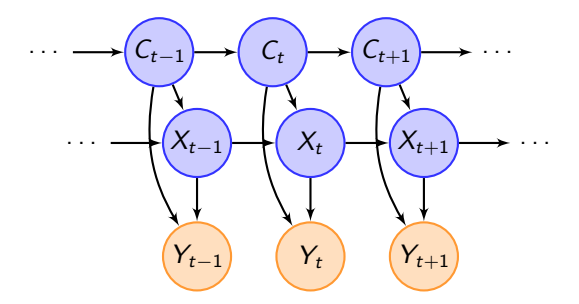

Figure : Switching state-space model

- Ok with state-space models (HMM), switching state-space models, etc.
- More generally: ok when the unkown parameters are controlled by a dynamic system
- But this method will not suit all graphical models

#### How to deal with fixed parameters?

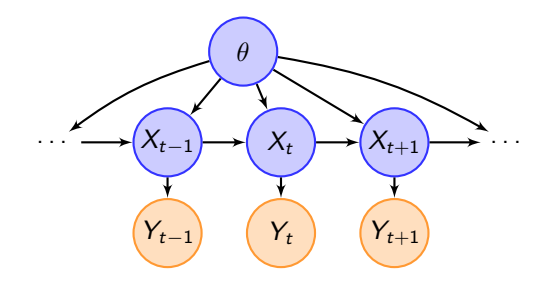

#### Particle Marginal Metropolis-Hastings [**?**]

MCMC algorithm using SMC at each iteration. At iteration k:

- Propose a  $\theta^*$
- Run an SMC algorithm conditionally on  $\theta^*$
- Accept or reject  $\theta^*$  with acceptance rate depending on the estimate of the conditional marginal likelihood  $\hat{p}_{\theta^*}(Y_{1:T})$

## Summary

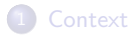

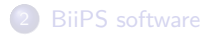

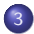

3 [Example in financial econometry](#page-29-0)

<span id="page-29-0"></span>Ínría

Consider infering the underlying volatility  $X_{1:T}$  from observed incremental price or rate  $Y_{1:T}$ 

$$
X_1 \sim \mathcal{N}(0, \sigma^2)
$$
  

$$
X_t | X_{t-1} \sim \mathcal{N}(\alpha x_{t-1}, \frac{\sigma^2}{1-\alpha^2}) \quad t > 1
$$
  

$$
Y_t | X_t \sim \mathcal{N}(0, \beta^2 \exp(x_t)) \quad t > 1
$$

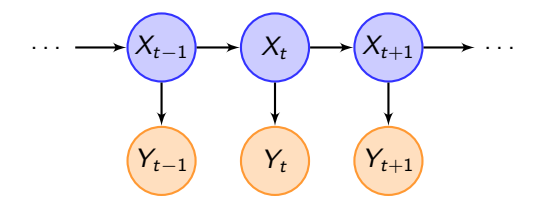

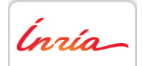

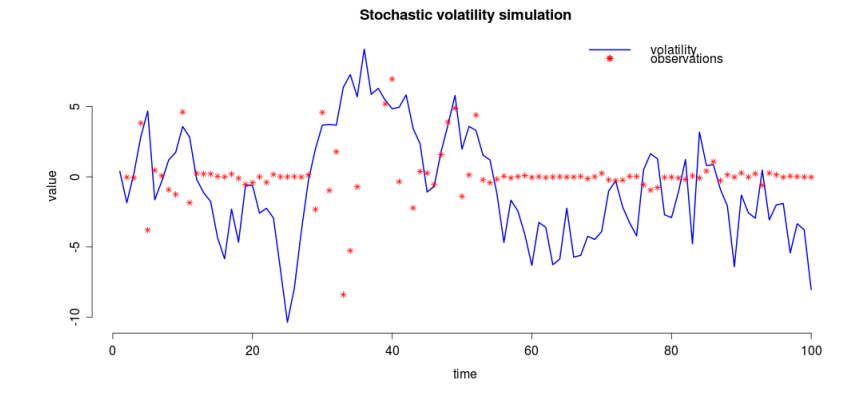

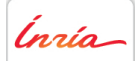

#### BUGS language "volatility.bug"

```
model
{
   x[1] ∼ dnorm(0, 1 / sigmaˆ2)
   prec.x <- (1-alphaˆ2) / sigmaˆ2
   for (t in 2:t.max)
   {
       x[t] \sim dnorm(alpha * x[t-1], prec.x)
       prec.y[t] \leftarrow 1 / (beta^2 * exp(x[t]))y[t] \sim \text{dnorm}(0, \text{prec.y}[t])}
}
```
Ínsía.

```
# Load RBiips
library(RBiips)
# Define data
data \le list(t.max=100, sigma=1.0,
             alpha=0.91, beta=0.5,
             y=y)
```

```
# Compile the model and load the data
model <- biips.model("volatility.bug", data)
```
# Run SMC algorithm out.smc <- **smc.samples**(model, "x", n.part=1000)

Ínría-

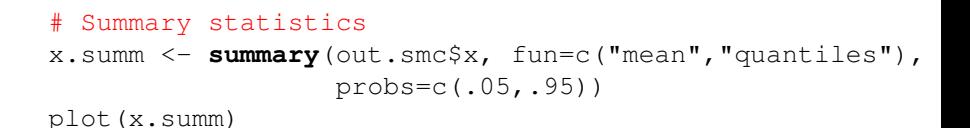

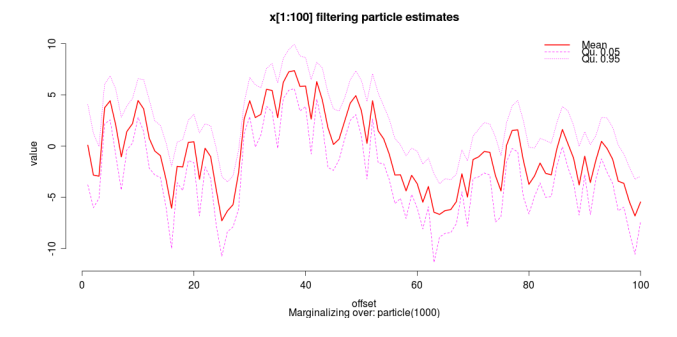

Figure : Summary statistics

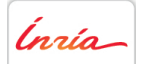

#### # Kernel density estimates plot(**density**(out.smc\$x, adjust=2))

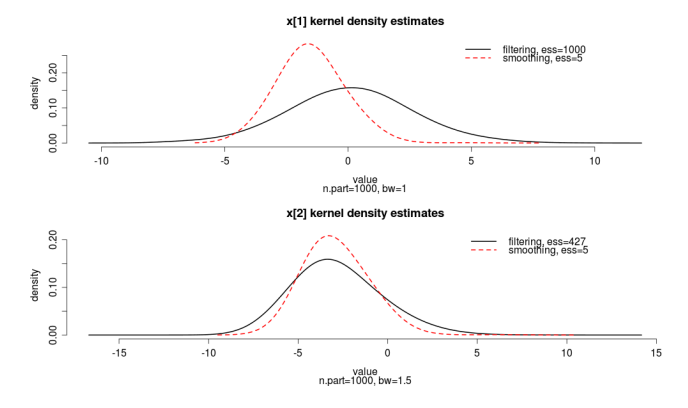

Figure : Kernel density estimates

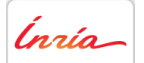

### Estimation of the fixed parameter  $\alpha$

#### BUGS language "volatility\_param.bug"

```
model {
   x[1] \sim dnorm(0, 1 / sigma^2)
   prec.x <- (1-alphaˆ2) / sigmaˆ2
   for (t in 2:t.max)
       f[t] \leftarrow alpha * x[t-1]x[t] \sim dnorm(f[t], prec.x)
       prec.y[t] \leftarrow 1 / (beta<sup>2</sup> * exp(x[t]))
       y[t] \sim \text{dnorm}(0, \text{prec.y[t]})alpha ∼ dunif(0, 0.99) }
```
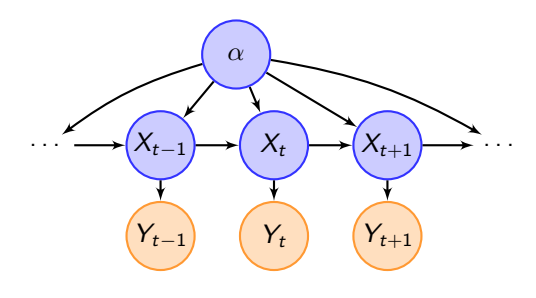

Ínsia.

#### Estimation of the fixed parameter  $\alpha$

```
# Define data and compile the model
data \le list(t.max=100, sigma=1.0,
             beta=0.5, v=y)
model <- biips.model("volatility_param.bug", data)
# Burn in PMMH algorithm
update.pmmh(model, "alpha", n.iter=1000, n.part=100)
# Generate PMMH samples
out.pmmh <- pmmh.samples(model, "alpha", n.iter=10000,
                         n.part=100)
# Summary statistics
alpha.mean <- mean(out.pmmh$alpha)
alpha.var <- var(out.pmmh$alpha)
```
Ínría

#### Estimation of the fixed parameter  $\alpha$

#### # PMMH trace plot and histogram plot(out.pmmh\$alpha)

hist(out.pmmh\$alpha)

Trace of 10000 BilPS PMMH samples

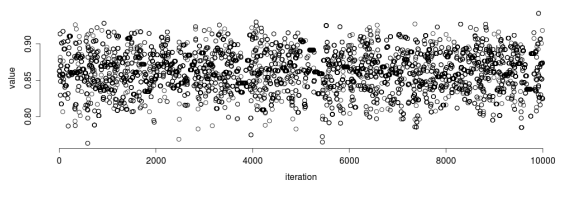

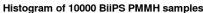

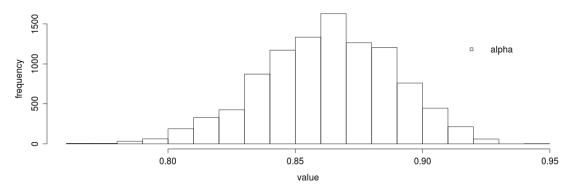

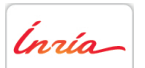

Figure :  $\alpha$  PMMH samples: trace plot and histogram

A. Todeschini et al. - BiiPS Workshop SMCMESF October 2012- 22/23

# THANK YOU

# http://alea.bordeaux.inria.fr/biips adrien.todeschini@inria.fr

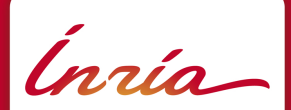

Centre de Bordeaux 200 avenue de la Vieille Tour 33405 Talence Cedex, France

www.inria.com